□ Toggle menu Blue Gold Program Wiki

#### **Navigation**

- [Main page](https://www.bluegoldwiki.com/index.php?title=Blue_Gold_Lessons_Learnt_Wiki)
- [Recent changes](https://www.bluegoldwiki.com/index.php?title=Special:RecentChanges)
- [Random page](https://www.bluegoldwiki.com/index.php?title=Special:Random)
- [Help about MediaWiki](https://www.mediawiki.org/wiki/Special:MyLanguage/Help:Contents)

#### **Tools**

- [What links here](https://www.bluegoldwiki.com/index.php?title=Special:WhatLinksHere/Module:Hatnote)
- [Related changes](https://www.bluegoldwiki.com/index.php?title=Special:RecentChangesLinked/Module:Hatnote)
- [Special pages](https://www.bluegoldwiki.com/index.php?title=Special:SpecialPages)
- [Permanent link](https://www.bluegoldwiki.com/index.php?title=Module:Hatnote&oldid=3588)
- [Page information](https://www.bluegoldwiki.com/index.php?title=Module:Hatnote&action=info)

#### **Personal tools**

• [Log in](https://www.bluegoldwiki.com/index.php?title=Special:UserLogin&returnto=Module%3AHatnote&returntoquery=action%3Dmpdf)

#### **personal-extra**

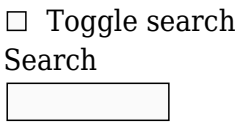

Random page

### **Views**

- [View](https://www.bluegoldwiki.com/index.php?title=Module:Hatnote)
- [View source](https://www.bluegoldwiki.com/index.php?title=Module:Hatnote&action=edit)
- [History](https://www.bluegoldwiki.com/index.php?title=Module:Hatnote&action=history)
- [PDF Export](https://www.bluegoldwiki.com/index.php?title=Module:Hatnote&action=mpdf)

#### **Actions**

# **Module:Hatnote**

From Blue Gold Program Wiki

The printable version is no longer supported and may have rendering errors. Please update your browser bookmarks and please use the default browser print function instead.

*Documentation for this module may be created at [Module:Hatnote/doc](https://www.bluegoldwiki.com/index.php?title=Module:Hatnote/doc&action=edit&redlink=1)*

```
-----------------------------------------------------------------------------
---
                                 Module: Hatnote
--
--
--
-- This module produces hatnote links and links to related articles. It
--
-- implements the {{hatnote}} and {{format link}} meta-templates and includes
--
-- helper functions for other Lua hatnote modules.
--
-----------------------------------------------------------------------------
---
local libraryUtil = require('libraryUtil')
local checkType = libraryUtil.checkType
local checkTypeForNamedArg = libraryUtil.checkTypeForNamedArg
local mArguments -- lazily initialise [[Module:Arguments]]
local yesno -- lazily initialise [[Module:Yesno]]
local p = \{\}-----------------------------------------------------------------------------
---
-- Helper functions
    -----------------------------------------------------------------------------
---
local function getArgs(frame)
         -- Fetches the arguments from the parent frame. Whitespace is trimmed
and
         -- blanks are removed.
         mArguments = require('Module:Arguments')
         return mArguments.getArgs(frame, {parentOnly = true})
end
local function removeInitialColon(s)
         -- Removes the initial colon from a string, if present.
         return s:match('^:?(.*)')
end
function p.findNamespaceId(link, removeColon)
         -- Finds the namespace id (namespace number) of a link or a pagename.
This
         -- function will not work if the link is enclosed in double brackets.
Colons
         -- are trimmed from the start of the link by default. To skip colon
         -- trimming, set the removeColon parameter to false.
         checkType('findNamespaceId', 1, link, 'string')
         checkType('findNamespaceId', 2, removeColon, 'boolean', true)
```

```
if removeColon \sim= false then
                 link = removeInitialColon(link)
         end
        local namespace = link:match('^(.-):') if namespace then
                 local nsTable = mw.site.namespaces[namespace]
                 if nsTable then
                          return nsTable.id
                 end
         end
         return 0
end
function p.formatPages(...)
         -- Formats a list of pages using formatLink and returns it as an
array. Nil
         -- values are not allowed.
        local pages = \{ \ldots \}local ret = \{\} for i, page in ipairs(pages) do
                ret[i] = p. formatLink{link = page}
         end
         return ret
end
function p.formatPageTables(...)
         -- Takes a list of page/display tables and returns it as a list of
         -- formatted links. Nil values are not allowed.
        local pages = \{ \dots \}local links = \{\} for i, t in ipairs(pages) do
                 checkType('formatPageTables', i, t, 'table')
                local link = t[1]
                local display = t[2]links[i] = p. formatLink{link = link, display = display}
         end
         return links
end
function p.makeWikitextError(msg, helpLink, addTrackingCategory, title)
         -- Formats an error message to be returned to wikitext. If
         -- addTrackingCategory is not false after being returned from
         -- [[Module:Yesno]], and if we are not on a talk page, a tracking
category
         -- is added.
         checkType('makeWikitextError', 1, msg, 'string')
         checkType('makeWikitextError', 2, helpLink, 'string', true)
         yesno = require('Module:Yesno')
         title = title or mw.title.getCurrentTitle()
         -- Make the help link text.
         local helpText
```

```
 if helpLink then
                 helpText = ' ([[' . . helplink . . '|help]])' else
                 helpText = '' end
         -- Make the category text.
         local category
         if not title.isTalkPage -- Don't categorise talk pages
                 and title.namespace \sim= 2 - Don't categorise userspace
                 and yesno(addTrackingCategory) \sim= false -- Allow opting out
         then
                  category = 'Hatnote templates with errors'
                 category = string.format( '[[%s:%s]]',
                          mw.site.namespaces[14].name,
                          category
) )
         else
                 category = '' end
         return string.format(
                  '<strong class="error">Error: %s%s.</strong>%s',
                  msg,
                  helpText,
                  category
 )
end
function p.disambiguate(page, disambiguator)
         -- Formats a page title with a disambiguation parenthetical,
         -- i.e. "Example" → "Example (disambiguation)".
         checkType('disambiguate', 1, page, 'string')
         checkType('disambiguate', 2, disambiguator, 'string', true)
         disambiguator = disambiguator or 'disambiguation'
         return string.format('%s (%s)', page, disambiguator)
end
    -----------------------------------------------------------------------------
---
-- Format link
--
-- Makes a wikilink from the given link and display values. Links are escaped
-- with colons if necessary, and links to sections are detected and displayed
-- with " § " as a separator rather than the standard MediaWiki "#". Used in
-- the {{format link}} template.
-----------------------------------------------------------------------------
---
function p.formatLink(frame)
         -- The formatLink export function, for use in templates.
         yesno = require('Module:Yesno')
```

```
 local args = getArgs(frame)
        local link = arg[1] if not link then
                 return p.makeWikitextError(
                          'no link specified',
                          'Template:Format link#Errors',
                          args.category
) end
         return p._formatLink{
                link = link,display = args[2], italicizePage = yesno(args.italicizepage),
                 italicizeSection = yesno(args.italicizesection),
         }
end
local function italicize(s)
         -- Italicize a string.
        return '<i>' .. s .. '</i>'
end
local function maybeItalicize(s, shouldItalicize)
         -- italicize s if s is a string and the shouldItalicize parameter is
true.
         if s and shouldItalicize then
                 return italicize(s)
         else
                 return s
         end
end
local function parseLink(link)
         -- Parse a link and return a table with the link's components.
         -- These components are:
         -- - link: the link, stripped of any initial colon (always present)
         -- - page: the page name (always present)
         -- - section: the page name (may be nil)
         -- - display: the display text, if manually entered after a pipe (may
be nil)
         link = removeInitialColon(link)
        -- Find whether a faux display value has been added with the \{ \{\}\}magic
         -- word.
        local prePipe, display = link:match('^(.-)|(.*)$')
         link = prePipe or link
         -- Find the page, if it exists.
         -- For links like [[#Bar]], the page will be nil.
        local preHash, postHash = link:match('^(.-)#(.*)$')
```

```
 local page
         if not preHash then
                  -- We have a link like [[Foo]].
                 page = link elseif preHash ~= '' then
                  -- We have a link like [[Foo#Bar]].
                  page = preHash
         end
         -- Find the section, if it exists.
         local section
         if postHash and postHash ~= '' then
                 section = postHash
         end
         return {
                 link = link,
                page = page, section = section,
                display = display }
end
function p. formatLink(options)
         -- The formatLink export function, for use in modules.
         checkType('_formatLink', 1, options, 'table')
         checkTypeForNamedArg('_formatLink', 'link', options.link, 'string',
false)
         checkTypeForNamedArg(
                  '_formatLink',
                  'display',
                  options.display,
                  'string',
                 true
 )
         checkTypeForNamedArg(
                  '_formatLink',
                  'italicizePage',
                  options.italicizePage,
                  'boolean',
                 true
 )
         checkTypeForNamedArg(
                  '_formatLink',
                  'italicizeSection',
                  options.italicizeSection,
                  'boolean',
                 true
         )
         local parsed = parseLink(options.link)
         local display = options.display or parsed.display
```

```
 -- Deal with the case where we don't have to pipe the link
         if not display and not parsed.section and not options.italicizePage
then
                  return string.format('[[:%s]]', parsed.link)
         end
         -- Find the display text for piped links
         if not display then
                  local page = maybeItalicize(parsed.page,
options.italicizePage)
                  local section = maybeItalicize(parsed.section,
options.italicizeSection)
                  if not page then
                         display = string.format(\sqrt{S\omega}hbsp;%s', section)
                  elseif section then
                         display = string.format('%s \S %s', page,
section)
                  else
                         display = page end
         end
         return string.format('[[:%s|%s]]', parsed.link, display)
end
      -----------------------------------------------------------------------------
---
-- Hatnote
--
-- Produces standard hatnote text. Implements the {{hatnote}} template.
-----------------------------------------------------------------------------
---
function p.hatnote(frame)
        local args = qetArgs(frame)local s = \text{args}[1]local options = \{\} if not s then
                  return p.makeWikitextError(
                          'no text specified',
                          'Template:Hatnote#Errors',
                          args.category
) end
         options.extraclasses = args.extraclasses
         options.selfref = args.selfref
        return p. hatnote(s, options)
end
function p. hatnote(s, options)
        checkType(' hatnote', 1, s, 'string')
         checkType('_hatnote', 2, options, 'table', true)
        options = options or \{ \}
```

```
 local classes = {'hatnote', 'navigation-not-searchable'}
           local extraclasses = options.extraclasses
           local selfref = options.selfref
           if type(extraclasses) == 'string' then
                     classes[#classes + 1] = extraclasses
           end
           if selfref then
                    classes[#classes + 1] = 'selfref' end
           return string.format(
                     '<div role="note" class="%s">%s</div>',
                     table.concat(classes, ' '),
state and the state of the State and State and State and State and State and State and State and State and Sta
 )
```

```
return p
```
end

Retrieved from "<https://www.bluegoldwiki.com/index.php?title=Module:Hatnote&oldid=3588>"

#### **Namespaces**

- [Module](https://www.bluegoldwiki.com/index.php?title=Module:Hatnote)
- [Discussion](https://www.bluegoldwiki.com/index.php?title=Module_talk:Hatnote&action=edit&redlink=1)

## **Variants**

This page was last edited on 15 November 2020, at 11:23.

# **Blue Gold Program Wiki**

The wiki version of the Lessons Learnt Report of the Blue Gold program, documents the experiences of a technical assistance (TA) team working in a development project implemented by the Bangladesh Water Development Board (BWDB) and the Department of Agricultural Extension (DAE) over an eight+ year period from March 2013 to December 2021. The wiki lessons learnt report (LLR) is intended to complement the BWDB and DAE project completion reports (PCRs), with the aim of recording lessons learnt for use in the design and implementation of future interventions in the coastal zone.

- [Privacy policy](https://www.bluegoldwiki.com/index.php?title=My_wiki:Privacy_policy)
- [About Blue Gold Program Wiki](https://www.bluegoldwiki.com/index.php?title=My_wiki:About)
- [Disclaimers](https://www.bluegoldwiki.com/index.php?title=My_wiki:General_disclaimer)

Developed and maintained by Big Blue Communications for Blue Gold Program

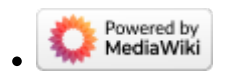

[Blue Gold Program Wiki](https://www.bluegoldwiki.com/index.php?title=Blue_Gold_Lessons_Learnt_Wiki)